## **Installation and configuration**

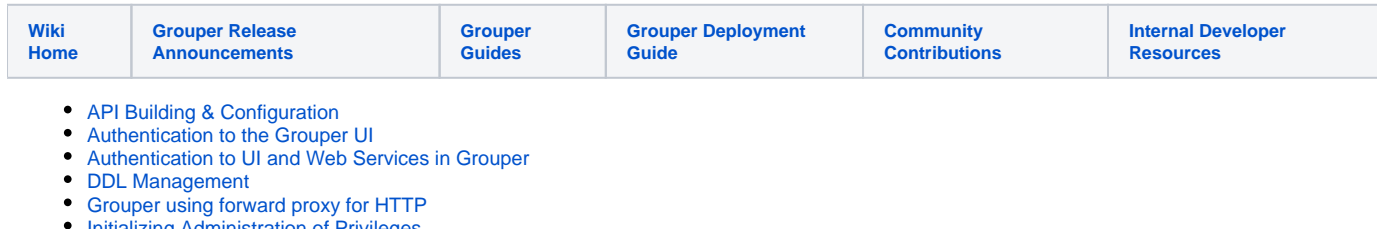

- [Initializing Administration of Privileges](https://spaces.at.internet2.edu/display/Grouper/Initializing+Administration+of+Privileges)
- [Planning Guide Grouper Installation & Deployment](https://spaces.at.internet2.edu/pages/viewpage.action?pageId=15729363)
- [Setting up for installation](https://spaces.at.internet2.edu/display/Grouper/Setting+up+for+installation)